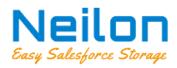

## FEATURES OF PRODUCT NEILON PROJECT MANAGEMENT

Here is the list of features available in Neilon Project Management.

| No | Module                                                      | Features                                                                                                    |
|----|-------------------------------------------------------------|----------------------------------------------------------------------------------------------------|
| 1  | Customer Onboarding &<br>Job Request<br>Management          | <ol> <li>Create community users for customers</li> <li>Allow customers to create and manage job requests in one place</li> <li>Email alerts to coordination team on job request creation</li> <li>Send quotations to customers for job requests via email</li> <li>Auto reminders to customers to approve/reject quotation</li> <li>Create jobs/audits for approved requests</li> <li>Email alerts on job request status change</li> <li>Dashboard for coordination team to manage job requests</li> <li>Dashboard for customers to manage job requests</li> </ol>                                                                          |
| 2  | Project Planning,<br>Scheduling & Job Service<br>Management | <ol> <li>Define a set of services for jobs/audits</li> <li>Create price plans for different customers depending on job/audit service and audit location</li> <li>Create &amp; manage jobs/audits for various customers</li> <li>Assign &amp; manage services for projects         <ul> <li>a. Prepaid and EOM services</li> <li>b. Chargeable and complimentary/free services</li> <li>c. On-site and off-site services</li> <li>d. Manage hotel fees, air tickets, transportation fees, and other travel costs for on-site job/audit services</li> </ul> </li> <li>Assign &amp; manage staff to perform services of jobs/audits</li> </ol> |
| 3  | Job/Audit Management                                        | <ol> <li>Create &amp; manage jobs/audits for customers</li> <li>Send job/audit notifications to factory/customer</li> <li>View invoiced and uninvoiced services of jobs/audits</li> <li>Add job/audit notes</li> <li>Manage job/audit client categories</li> <li>Manage workers demographics</li> <li>Allow document collection for various jobs/audits</li> <li>View job notification histories</li> </ol>                                                                                                    |

| 4 | Resource Management &<br>Calendar Dashboard                                 | <ol> <li>Allow auditors to check their calendar</li> <li>Allow coordinators to check their auditors' calendar</li> <li>Add calendar notes for users or user groups</li> <li>Staff unavailability management</li> </ol>                                                                                                    |
|---|-----------------------------------------------------------------------------|----------------------------------------------------------------------------------------------------|
| 5 | Invoice Management<br>(Invoicing, Billing, Cost<br>Tracking & Credit Notes) | <ol> <li>Show outstanding invoices of various customers</li> <li>Create &amp; manage invoices for completed or prepaid services</li> <li>View and download invoices as PDF</li> <li>Send / email invoice PDF</li> <li>Record payments against invoices</li> <li>Multi-currency support</li> <li>Partial payments for prepaid services</li> <li>Set default invoice recipients for customers</li> <li>Allow customers to submit feedback for invoices</li> <li>Review &amp; manage invoice feedbacks from customers</li> <li>Send automatic invoice reminders to the payee</li> <li>Manage invoice email templates</li> </ol> |
| 6 | Project Automation &<br>Email Integration                                   | <ol> <li>Email alerts to customer and coordination team on job request creation</li> <li>Auto reminders to customers to approve/reject job quotation</li> <li>Auto populate service fees for jobs using customer price plans</li> <li>Send automatic invoice reminders to the payee</li> <li>Project automation using FLOWs</li> </ol>                                                                                                    |
| 7 | Issues, Corrective Action<br>Plans & Feedbacks                              | <ol> <li>Create issues for jobs/audits</li> <li>Create corrective action plan for jobs/audits</li> <li>Write report feedbacks for jobs/audits</li> </ol>                                                                                                    |
| 8 | Other                                                                       | <ol> <li>View job notification histories</li> <li>View access logs of jobs, invoices, and companies</li> <li>Create and manage customer price plans</li> <li>Create and manage job client categories</li> </ol>                                                                                                    |